## **QGIS Application - Feature request #13750 filter legend according to canvas extent AND scale visibility range for layers**

*2015-11-04 01:54 AM - Regis Haubourg*

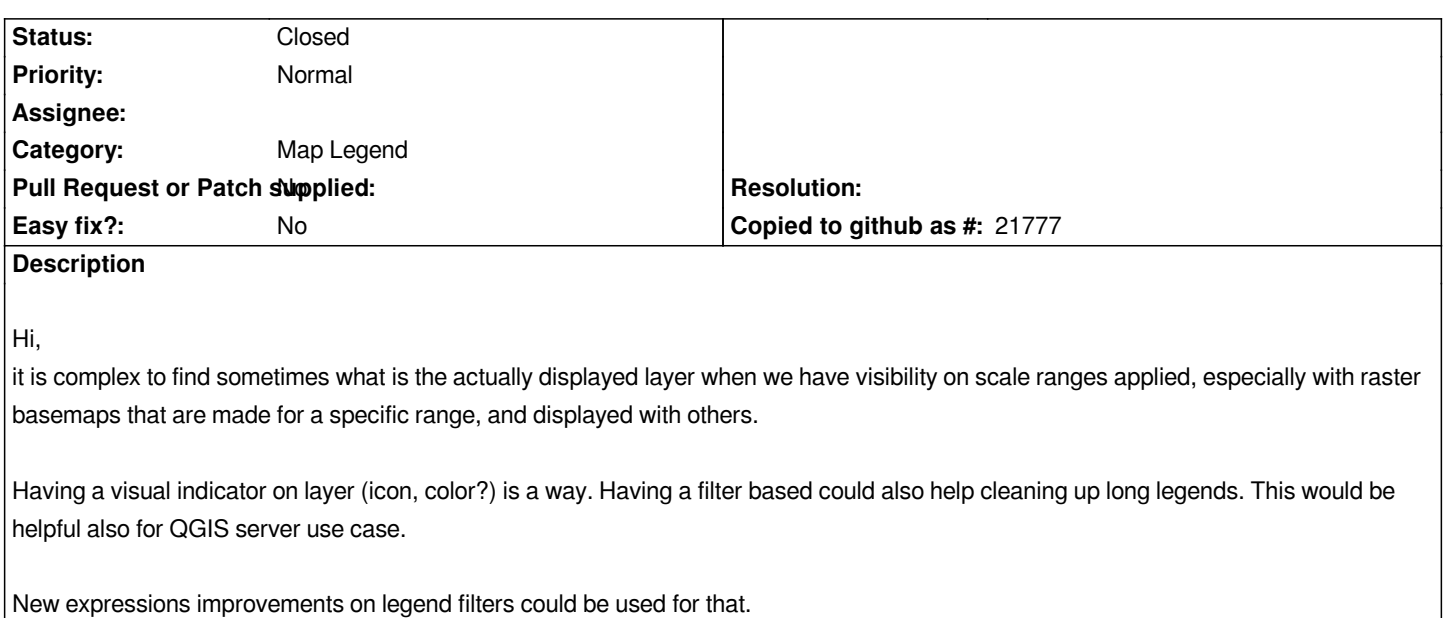

## **History**

## **#1 - 2016-01-06 01:02 PM - Regis Haubourg**

*- Status changed from Open to Closed*

*Seems done now in 2.12*